**2014年12月1日**

# **新交流板更新について 新交流板更新について**

**OSSホームページ担当者**

#### はじめに

 今まで利用していた交流板は、今年6月ころにセキュリティ上の脆弱性が指摘された ため、新しいバージョンの交流板作成作業を進めてきました。

更新にあたってはより見やすく投稿が簡単・容易にできることを目指しました。

#### 特長

- ・背景を投稿記事が見やすい様に色調・デザインに配慮。
- ・投稿記事の文字が大きくなり見やすい。
- ・画像をクリックすると、開いているウインドウサイズにあわせて中央に拡大表示され 見やすい。(いままでは別のタブが開いて左上から表示される。)
- ・『新しい記事投稿』ボタンがページ上部の右に配置し投稿しやすい。 (今まではページ末にあった) 修正、削除もおなじ。
- ・ページ上部右に他のクラブへのリンクボタンを配置、他のクラブの交流板を素早く見る ことが出来る。
- ・各クラブのメッセージを右側に表示。(随時更新可能:ホームページ担当者に要連絡)
- ・そのクラブに関係する他のサイトへのリンクボタンを設置。

 更新作業にあたっては以下のホームページ担当者がかねてからウエブページ作成の勉 強会などで学習して習得した知識・ノウハウを反映させました。

またSSNの高木秀二氏からご指導、助言をいただいたことを明記し感謝申し上げます。

OSSホームページ担当者

- 責任者 川内 恒子
- HP統括 谷村 典彦
- スタッフ 溝井 ユキ
	- 松本 綾子
	- 久原 豊子
	- 松本 康志
	- 佐藤 和春
	- 蜷川 貞司

**新交流板の利用方法について**

**OSSホームページ担当**

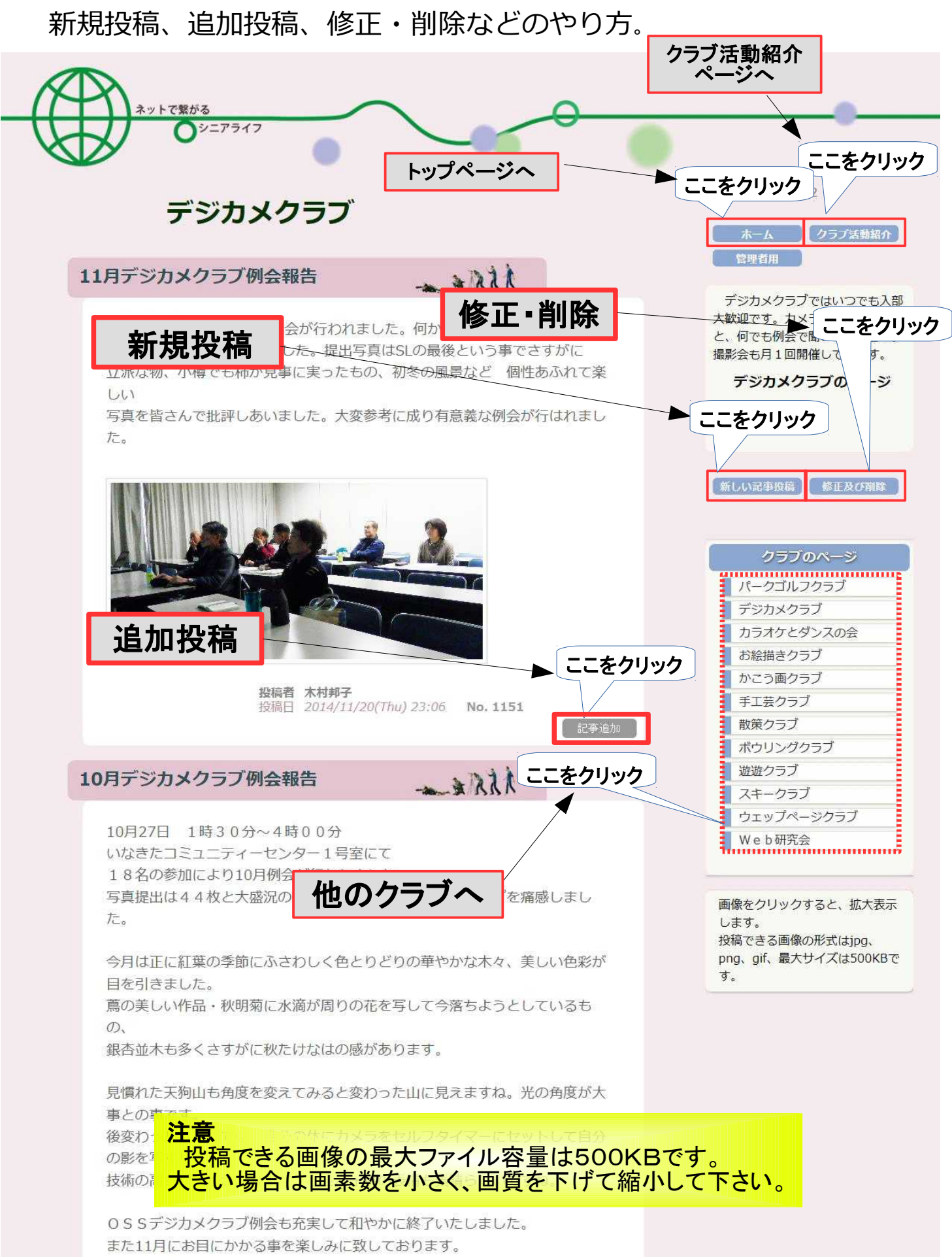

## **新交流板の利用方法について**

**OSSホームページ担当**

### 投稿された画像の見方

投稿された画像をクリックすると拡大表示される。

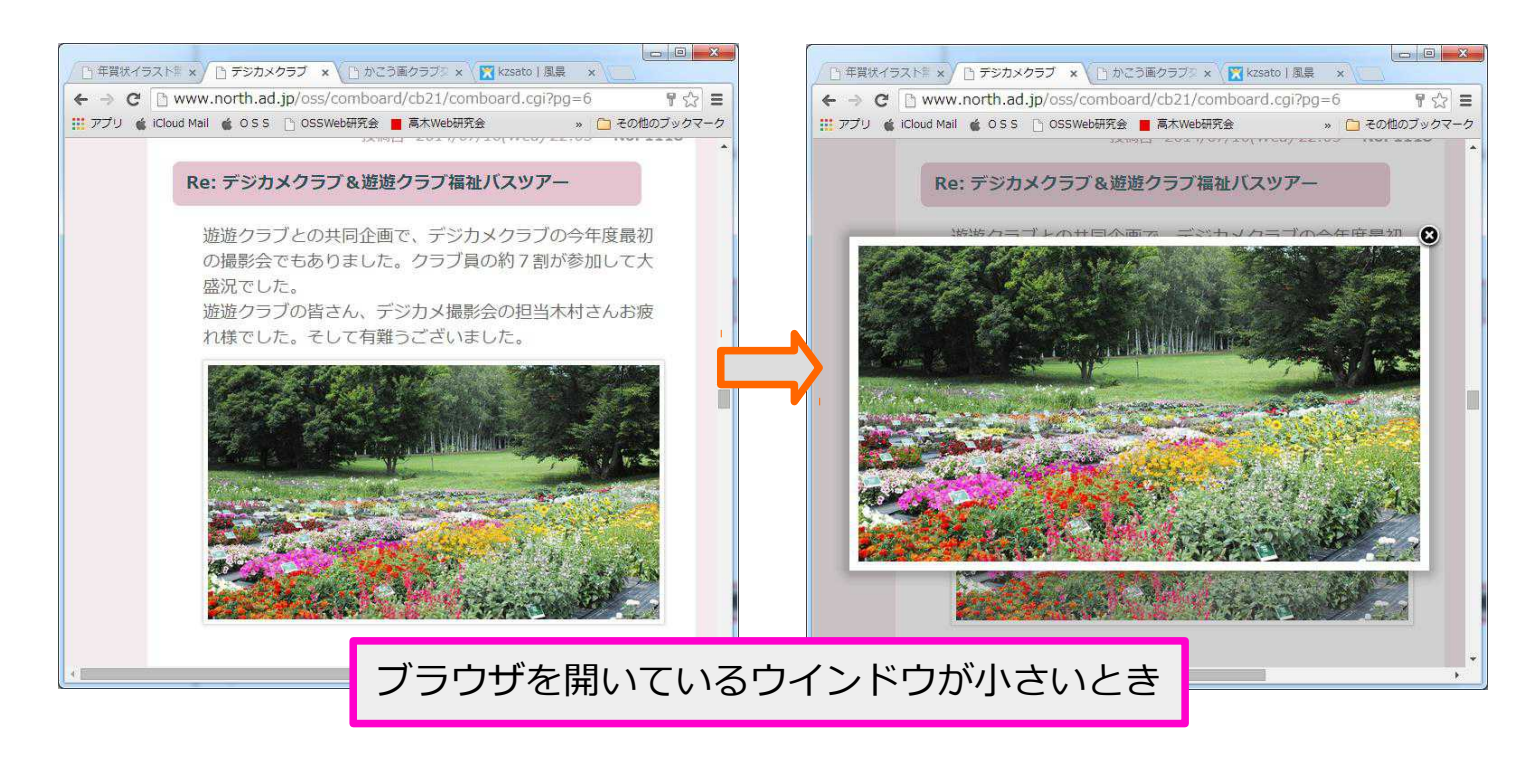

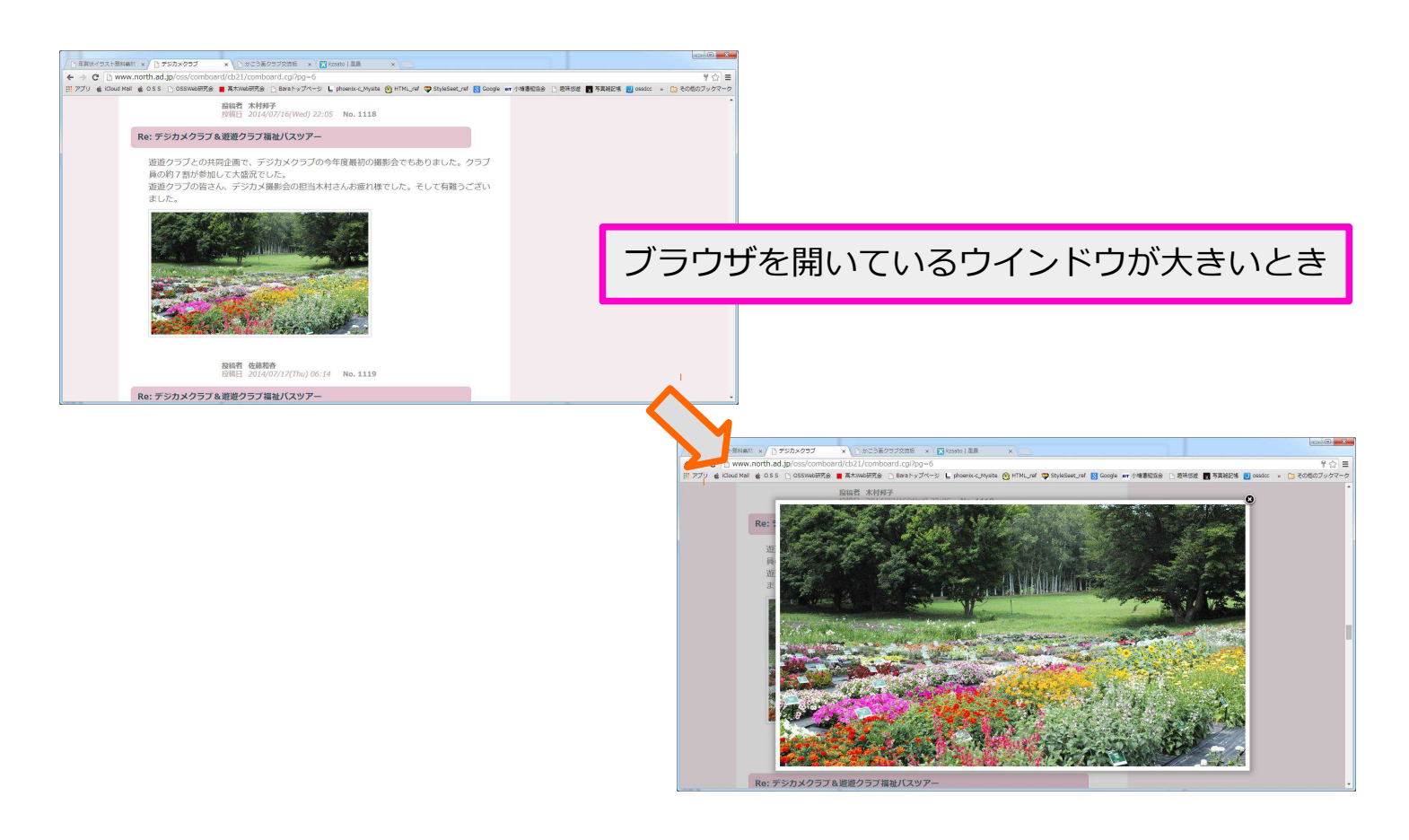

# **新交流板の利用方法について**

**OSSホームページ担当**

### 投稿された画像の見方

投稿された画像を新しいタブを開いて拡大してみる。

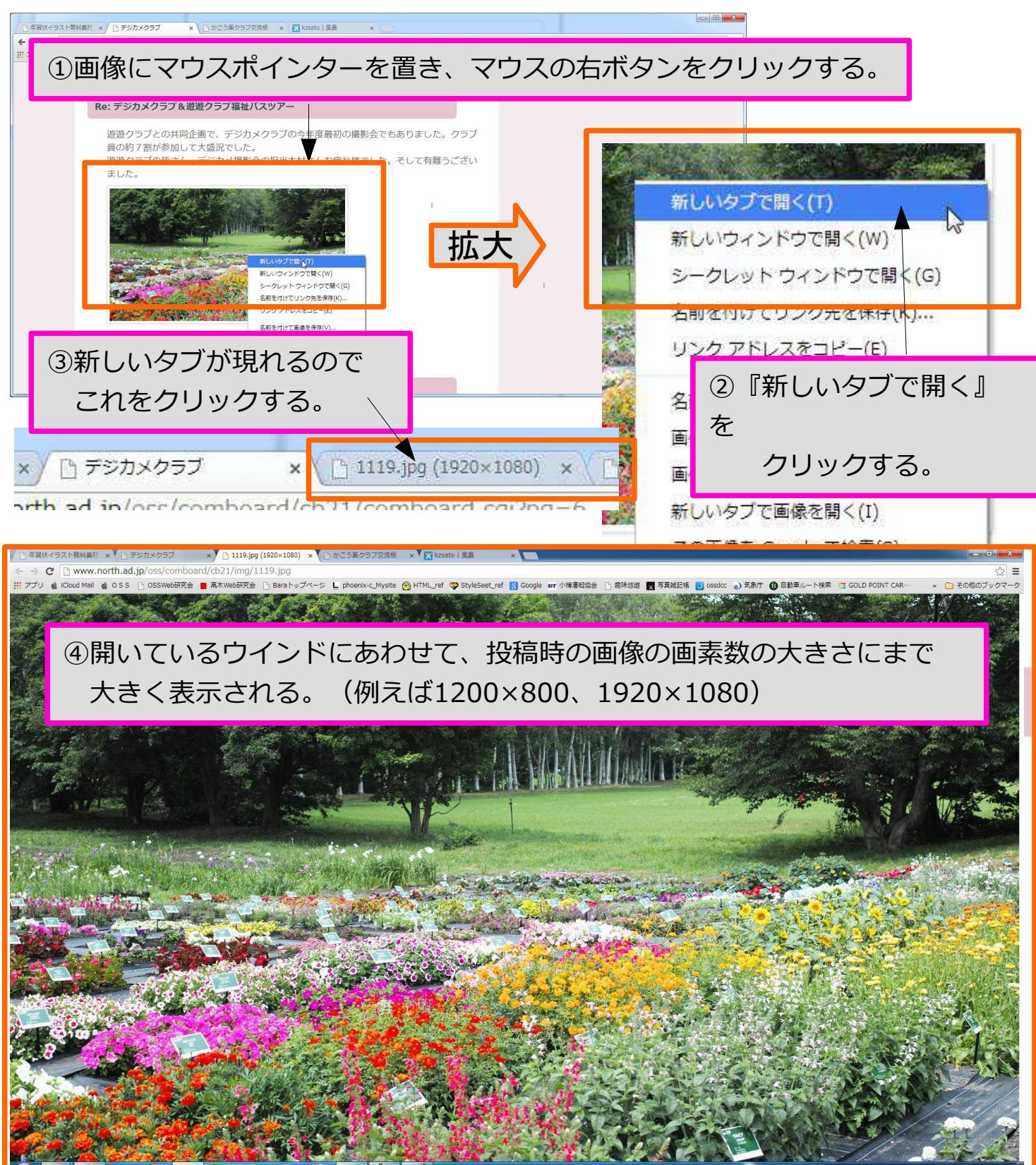